## Rührkesselreaktor-Praktikum

Mit der Lernsoftware Rührkesselreaktor-Praktikum lernen Sie interaktiv am simulierten Prozess das Verhalten eines Rührkesselreaktors kennen. Über zwei Vorratsbehälter wird der Reaktorbehälter befüllt. Es findet eine exotherme chemische Reaktion statt. Die Anlage kann vollständig per Hand über Volumenzähler, Kühler, Rührer, Pumpe und Ventile sowie einen Temperaturregler gefahren werden.

Zusätzlich besteht die Möglichkeit, Steuerungen mithilfe von GRAFCET- und Logik-Plänen für den automatischen Betrieb zu entwickeln und diese an der Anlage zu testen.

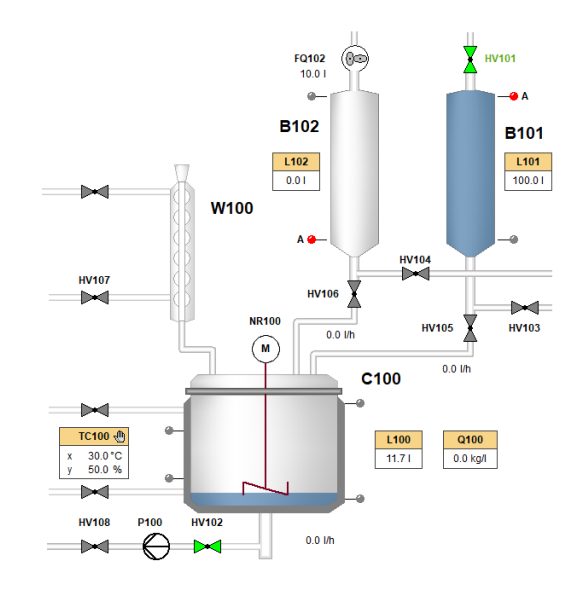

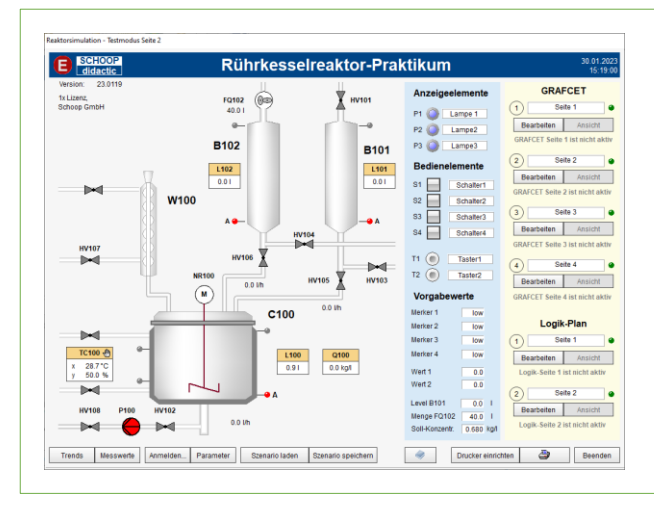

## Funktionalitäten

- Fahren Sie den Rührkesselreaktor im Handbetrieb und untersuchen Sie das Verhalten der verfahrenstechnischen Anlage
- Entwickeln Sie Steuerungen mithilfe von GRAFCETund/oder Logik-Plänen
- Testen Sie die Steuerungen am simulierten Prozess
- Überwachen Sie den Ablauf und die aktuellen Zustände der Steuerungen

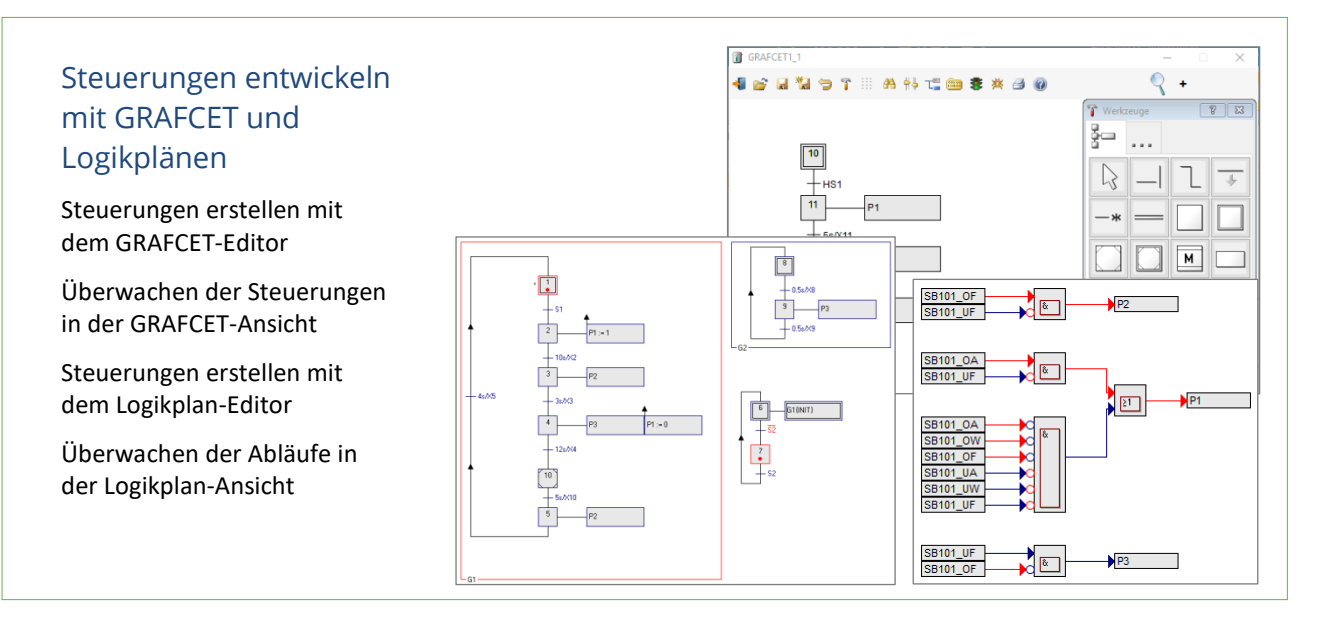

Lehrmaterial mit Aufgabenstellungen und Lösungen, sowie ein umfangreiches Handbuch werden für den Einsatz im handlungsorientierten Unterricht mitgeliefert.